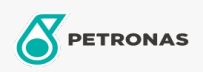

Motoröl

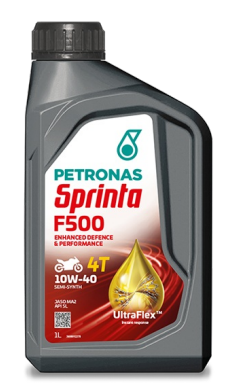

## PETRONAS Sprinta F500 10W-40

Sortiment: PETRONAS Sprinta F500

Langbeschreibung: PETRONAS Sprinta F500 10W-40 ist mit UltraFlex-Technologie™ formuliert, die die Ölstabilität verbessert ,um der Belastung zu widerstehen, die durch hohe Scherung und hohe Temperaturen verursacht wird.

**A** Sicherheitsdatenblatt

Viskosität: 10W-40

Industriespezifikationen: JASO MA2 API SL

Anwendung (en) - für Verbraucherseiten: Motorrad (4-Takt)